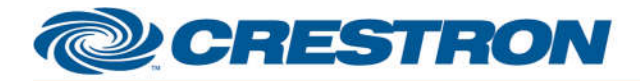

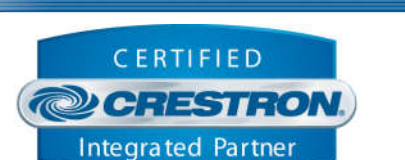

**Certified Module** 

#### **GENERAL INFORMATION SIMPLWINDOWS NAME:** Somfy myLink v1.0 Command Processor **CATEGORY:** Shades/Drapes **VERSION:** 1.0 **SUMMARY:** This module controls IP communication with a Somfy myLink gateway. **GENERAL NOTES:** This module acts as the primary communication link to a particular myLink gateway. Multiple instances of this module can be included in the Crestron program to communicate with different myLink gateways on the network. Each instance of this primary module may have any number of additional "endpoint" modules and/or a single "scene" module (included as part of the module package) associated with it to control either individual endpoints (i.e. shades/motors) or scenes that have been set up for the myLink gateway. This allows for a flexible mechanism to include only the motor control features desired within a particular system. **CRESTRON HARDWARE REQUIRED:** Crestron 3-Series processor. **SETUP OF CRESTRON HARDWARE:** N/A **VENDOR FIRMWARE:** N/A **VENDOR SETUP:** N/A

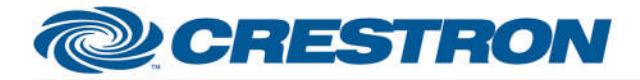

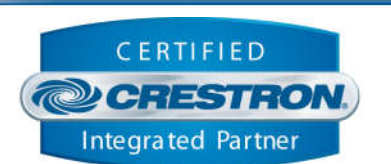

**Certified Module** 

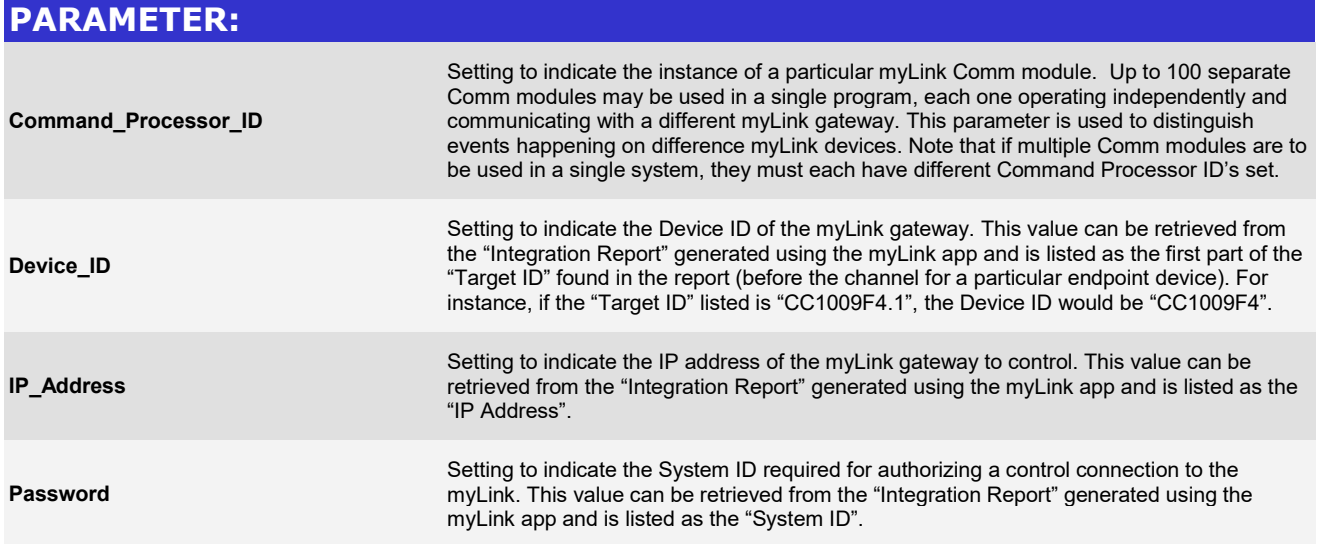

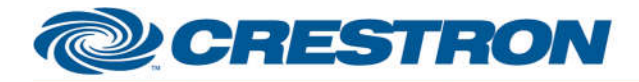

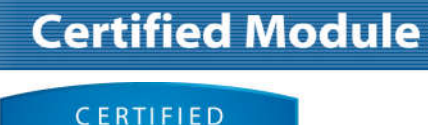

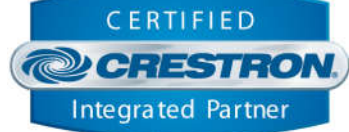

## **CONTROL:**

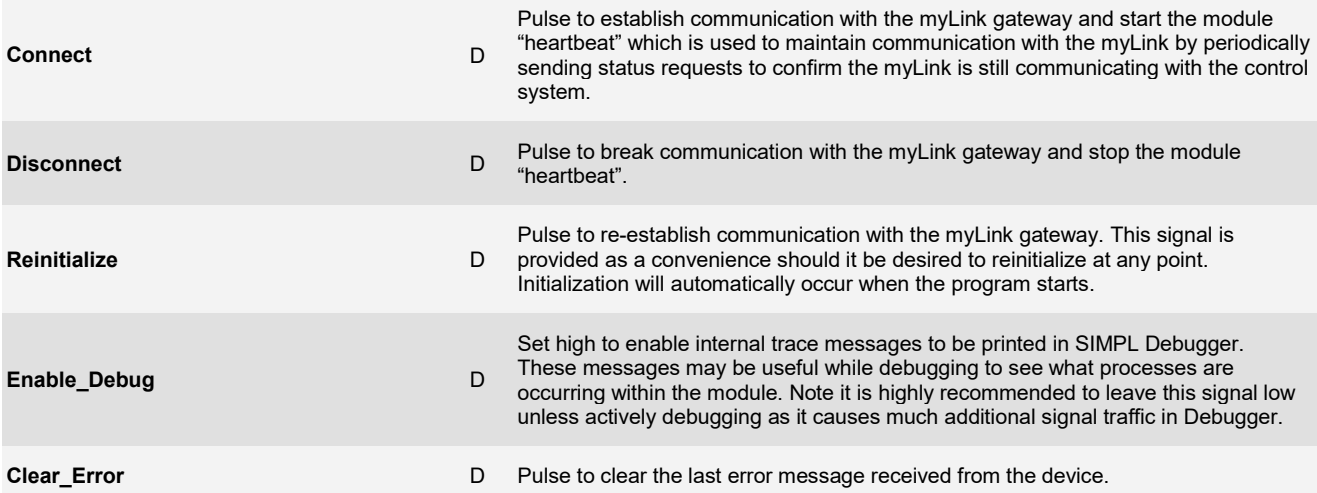

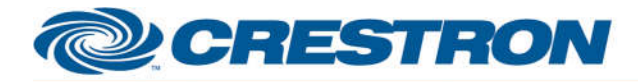

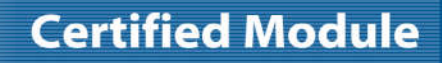

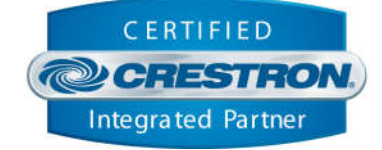

#### **FEEDBACK:**

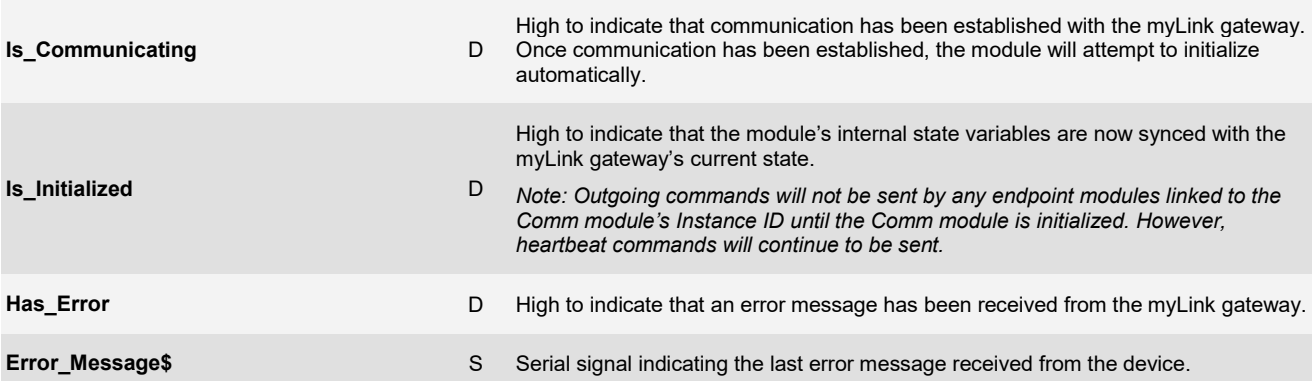

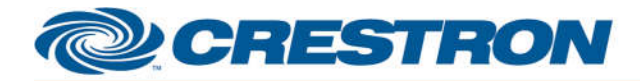

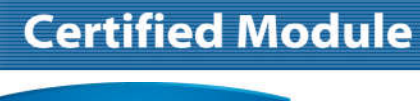

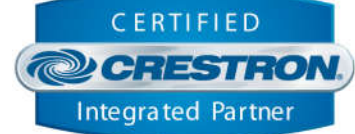

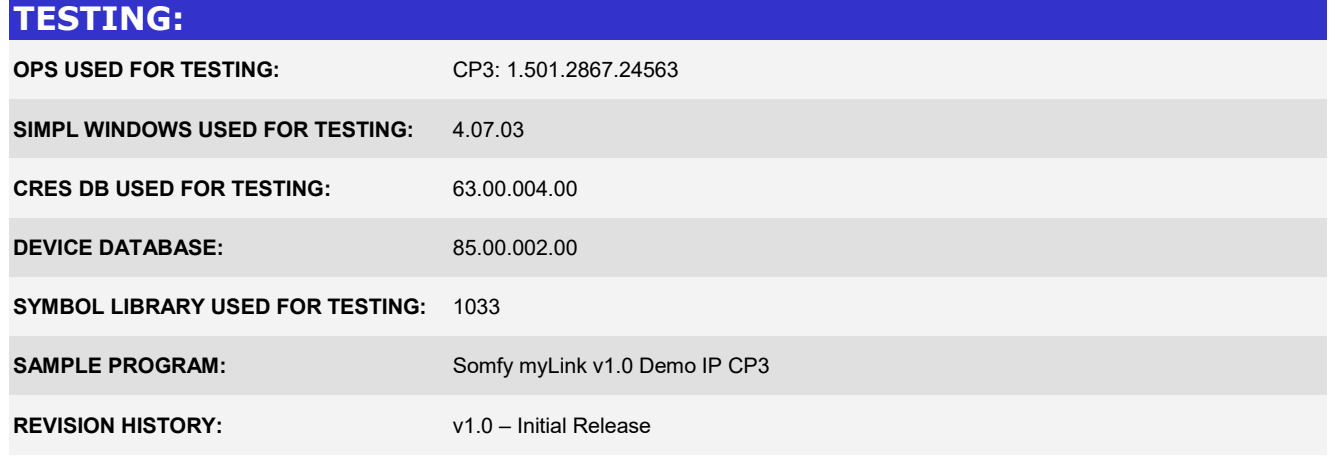